# Información técnica Field Xpert SMT77

Tableta PC universal y de altas prestaciones para la configuración de equipos en zonas Ex 1

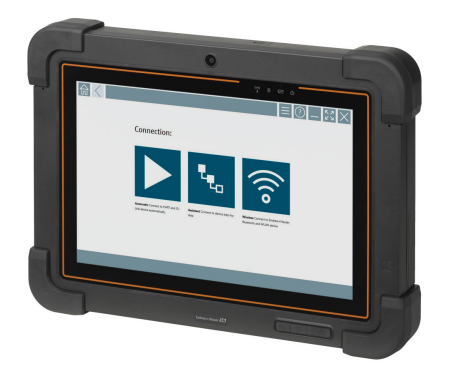

#### Aplicación

La Field Xpert SMT77 para la configuración de equipos permite una gestión de activos de la planta (PAM) de tipo móvil en áreas de la categoría Ex Zona 1. Es adecuada para que el personal de puesta en marcha y mantenimiento gestione fácilmente los instrumentos de campo con una interfaz de comunicación digital, ya sea con cable o inalámbrica. La tableta PC táctil está diseñada como solución completa. Está equipada con grandes bibliotecas de drivers preinstalados y ofrece a los usuarios una interfaz con un software moderno para gestionar los instrumentos de campo a lo largo de todo el ciclo de vida.

El módulo LTE integrado permite asegurar que la tableta esté en línea aunque el wifi no esté disponible.

#### Ventajas

- Tableta de altas prestaciones con un diseño robusto para ser utilizada en zonas Ex 1 con un indicador de grandes dimensiones, de 10,1", y una batería que puede durar hasta 5 horas.
- Software de configuración del equipo apto para manejo táctil destinado a la gestión de activos optimizada.
- Enlace directo con Netilion, ecosistema IIoT de Endress+Hauser.
- Bibliotecas de drivers preinstaladas para todos los principales protocolos industriales.
- La conexión rápida con los equipos con un solo clic gracias a la detección automática de hardware, el software de aplicaciones online y el servicio de actualización de DTM/drivers ofrecen nuevas funcionalidades y la máxima seguridad.
- La verificación Heartbeat integrada incluye documentación en PDF.
- Conexión a equipos Bluetooth y WLAN de Endress+Hauser: perfectos para instrumentos de difícil acceso.

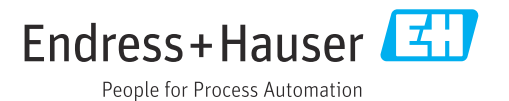

# Índice de contenidos

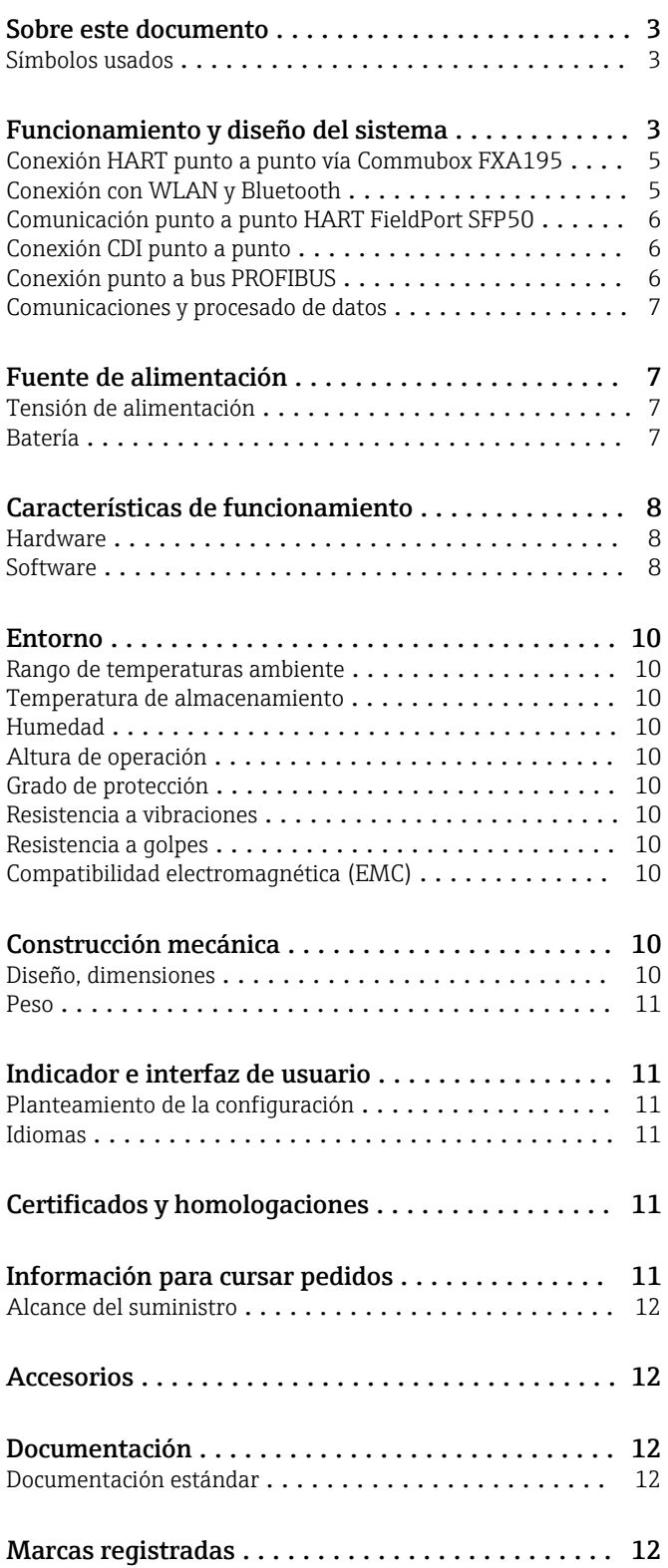

## Sobre este documento

#### <span id="page-2-0"></span>Símbolos usados Símbolos de seguridad

#### **A PELIGRO**

Este símbolo le advierte de una situación peligrosa. Si no se evita dicha situación, se producirán lesiones graves o mortales.

#### **ADVERTENCIA**

Este símbolo le advierte de una situación peligrosa. Si no se evita dicha situación, se pueden producir lesiones graves y hasta mortales.

#### **A** ATENCIÓN

Este símbolo le advierte de una situación peligrosa. Si no se evita dicha situación, se pueden producir lesiones de gravedad leve o media.

#### **AVISO**

Este símbolo señala información sobre procedimientos y otros hechos importantes que no están asociados con riesgos de lesiones.

#### Símbolos para determinados tipos de información

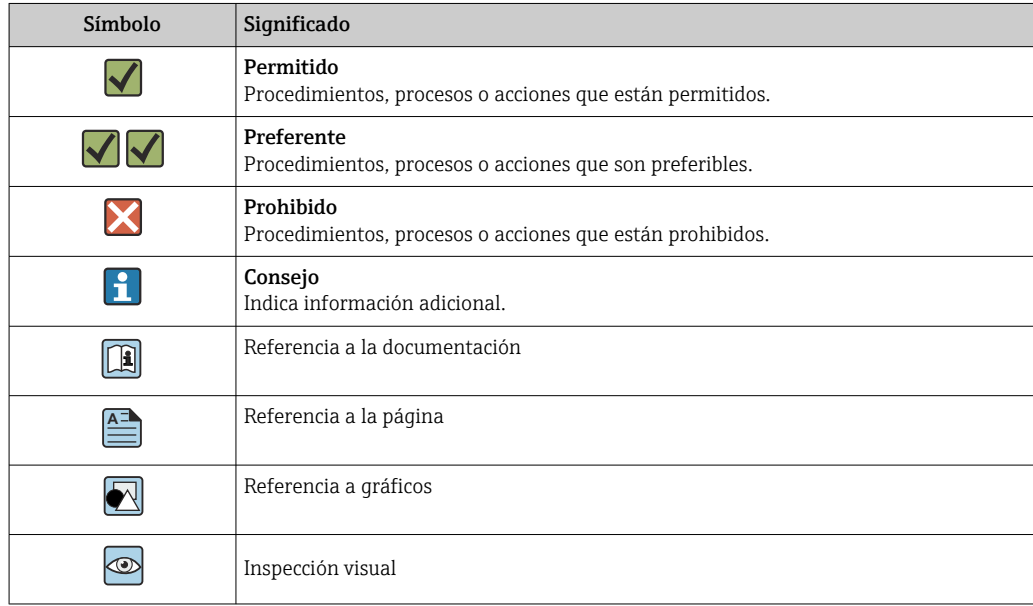

## Funcionamiento y diseño del sistema

La tableta PC Field Xpert SMT77 para la configuración de equipos universal es compatible con varios protocolos, los protocolos de servicio de Endress+Hauser y la conexión a equipos de campo Bluetooth de Endress+Hauser. Los equipos de campo se pueden conectar directamente mediante una interfaz adecuada, como un módem (punto a punto), un sistema de bus (punto a bus) o una conexión inalámbrica (WLAN/Bluetooth). El paquete de software Field Xpert es fácil de usar, rápido e intuitivo. La biblioteca de equipos Field Xpert tiene más de 2700 drivers de equipos y comunicación preinstalados. Estos pueden usarse para operar con prácticamente todos los equipos HART y FOUNDATION Fieldbus (bibliotecas FieldComm Group). Además, tiene instalados todos los drivers de equipos de campo de Endress+Hauser. Además, pueden instalarse otros drivers de equipos (DTM). Los DTM HART y los DTM de perfil PROFIBUS también permiten la operación con todas las funcionalidades básicas importantes de los equipos de campo en cuestión.

#### Equipos de campo y protocolos compatibles

Equipos de campo Endress+Hauser y equipos de campo de terceros

- HART
- PROFIBUS DP/PA
- FOUNDATION Fieldbus
- Modbus
- $\blacksquare$  IO-Link

### Protocolo de servicio de Endress+Hauser

- CDI
- ISS
- IPC
- PCP

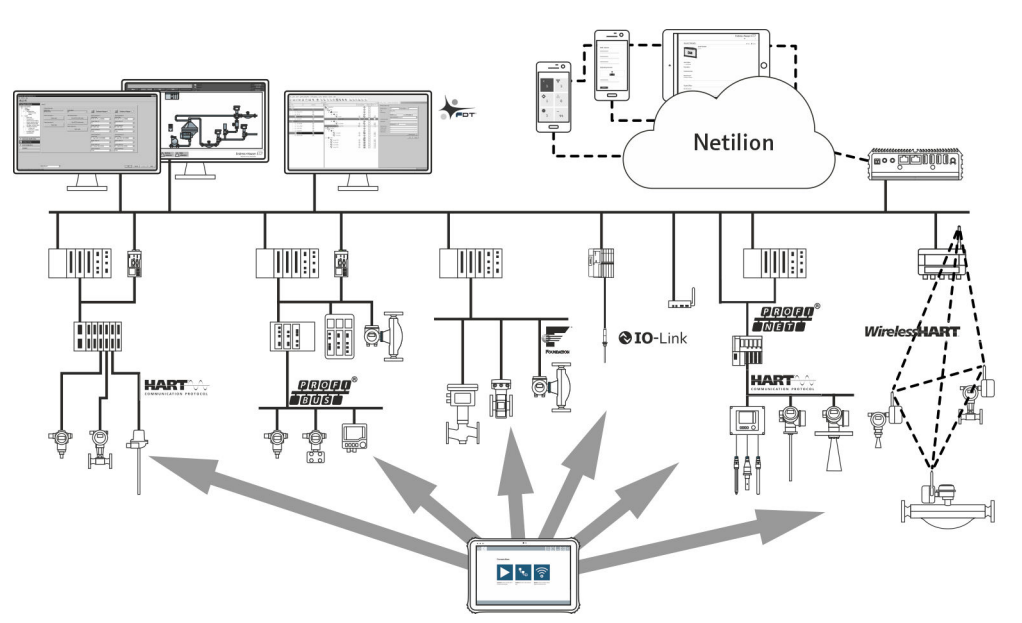

### *1 Arquitectura de red*

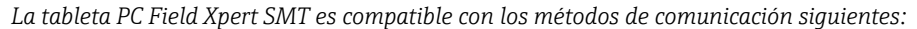

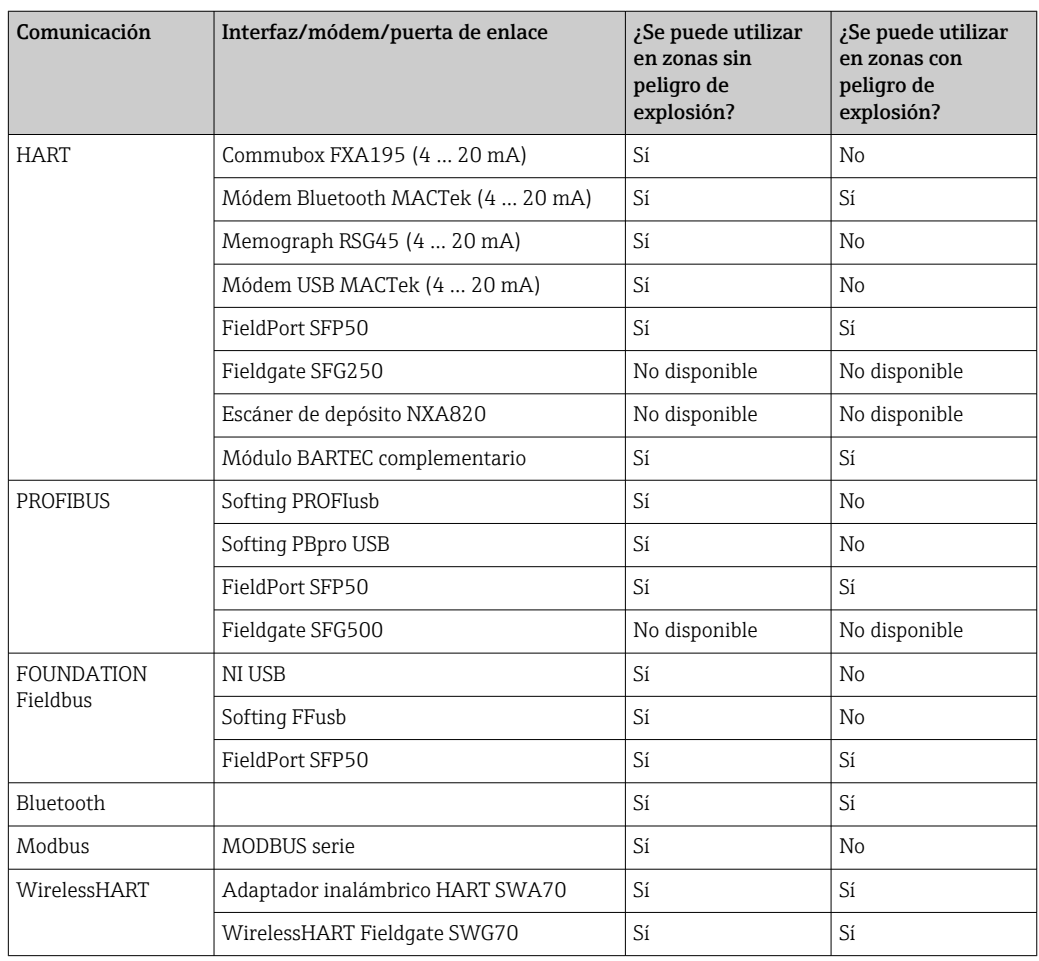

<span id="page-4-0"></span>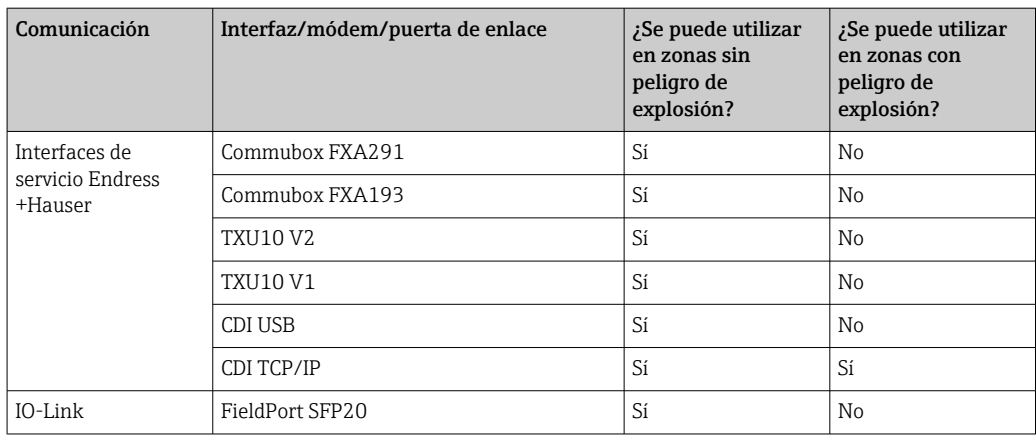

#### Conexión HART punto a punto vía Commubox FXA195

Este diagrama muestra una conexión HART punto a punto con un módem FXA195 USB/HART. Si se conecta un FXA195 con el ordenador, la tableta PC Field Xpert SMT77 puede conectarse al equipo automáticamente.

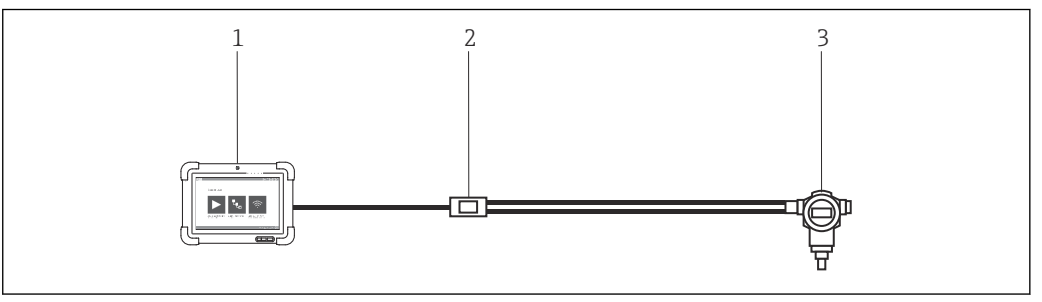

 *2 Conexión punto a punto con un equipo de campo HART*

- 
- *1 Tableta PC Field Xpert SMT77 2 HART Commubox FXA195*
- *3 Equipo de campo*

Para establecer la comunicación con el equipo HART, el circuito debe disponer de un resistor de por lo menos 250 Ω. La forma en que se hace depende de la arquitectura de sistema y la fuente de alimentación que se utilicen. Lea atentamente el manual del FXA195.

#### Conexión con WLAN y Bluetooth

Este diagrama muestra cómo establecer una conexión con un equipo de Endress+Hauser habilitado para WLAN o Bluetooth.

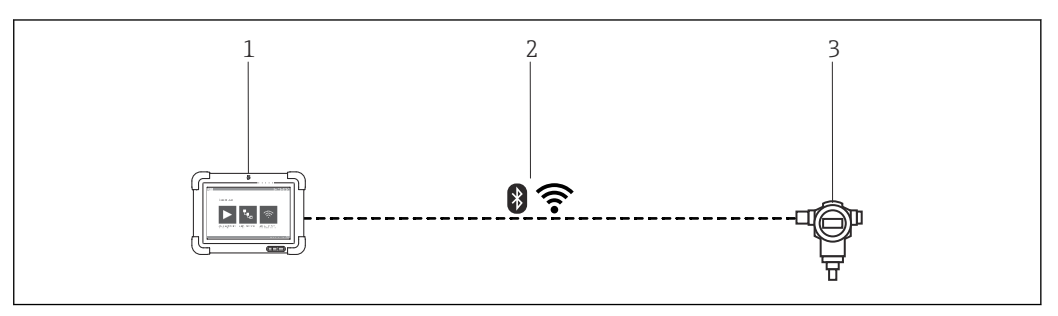

 *3 Conexión con WLAN y Bluetooth*

- *1 Tableta PC Field Xpert SMT77*
- *2 WLAN o Bluetooth*

*3 Equipo de campo*

<span id="page-5-0"></span>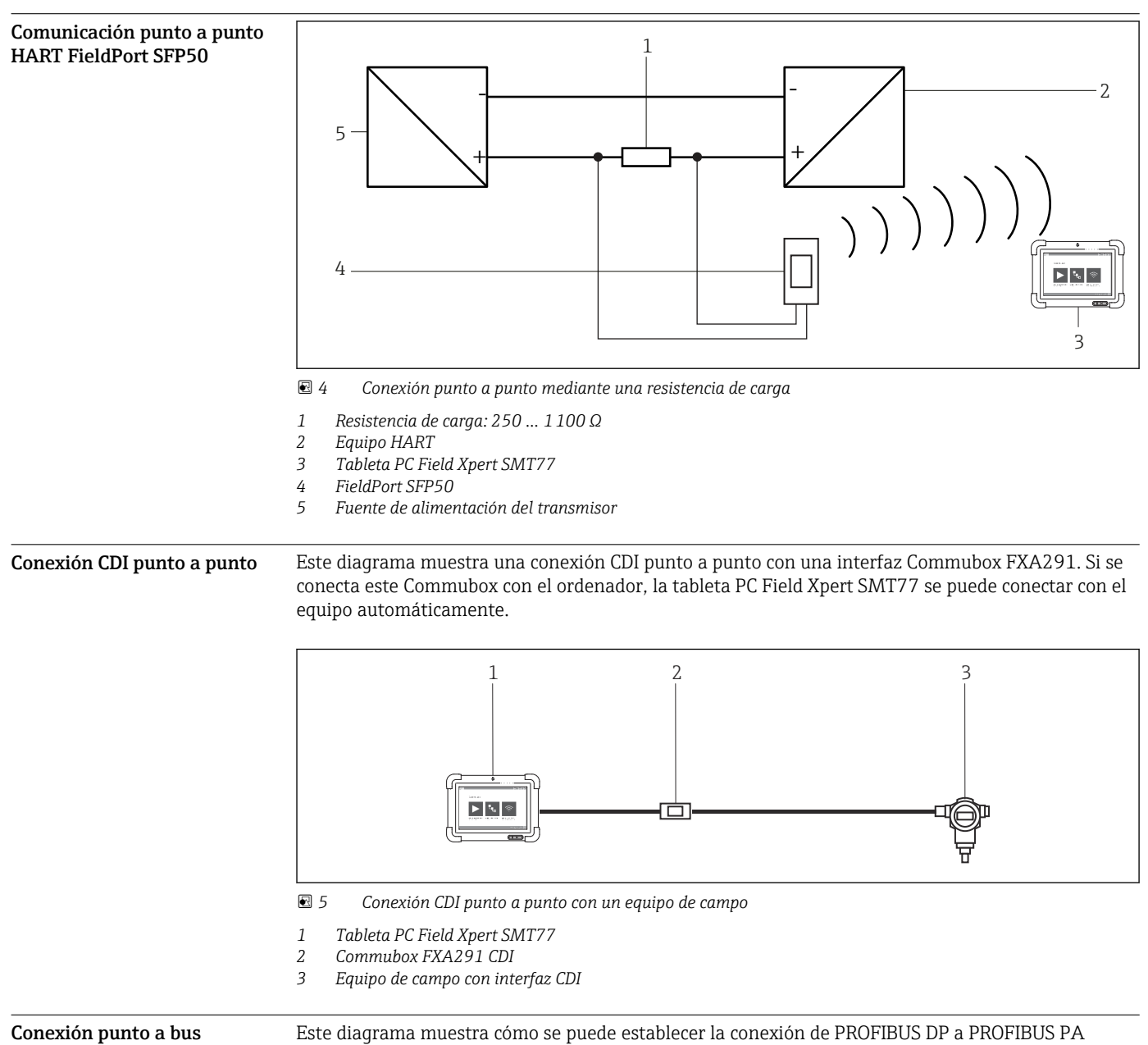

**PROFIBUS** 

mediante un DP/PA Link de Siemens o un SK3 de Pepperl+Fuchs.

<span id="page-6-0"></span>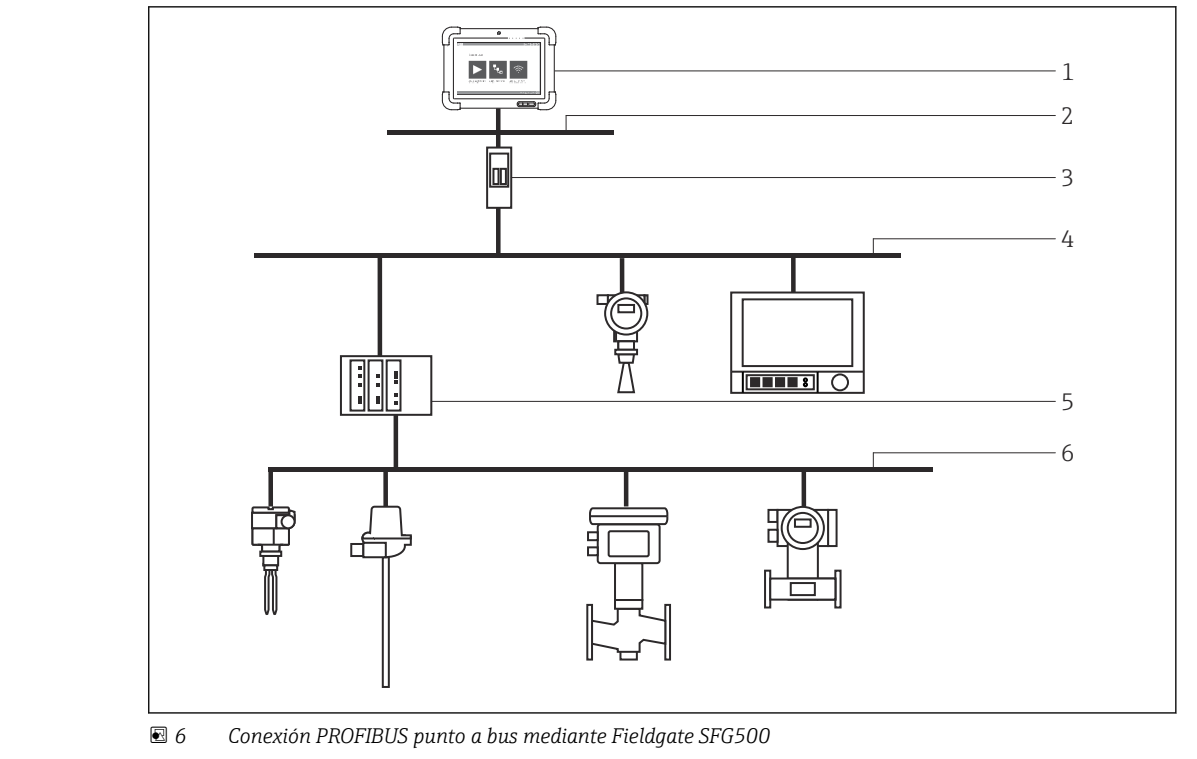

- *1 Tableta PC Field Xpert SMT77*
- *2 Ethernet*
- *3 Fieldgate SFG500*
- 
- *4 PROFIBUS DP 5 Acoplador de segmentos*
- *6 PROFIBUS PA*

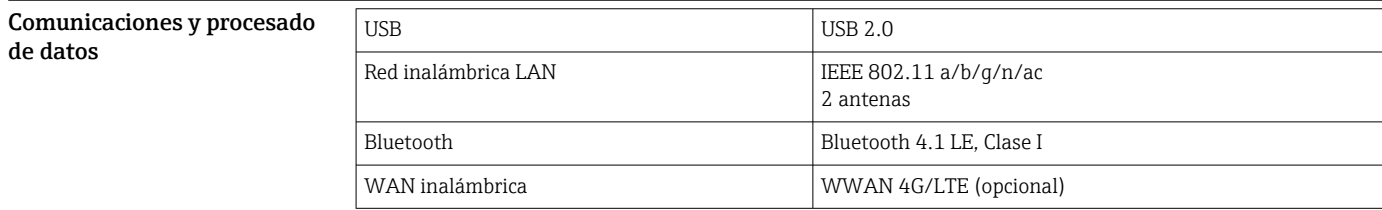

# Fuente de alimentación

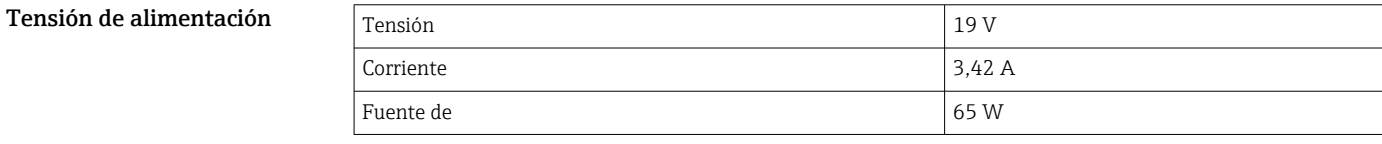

Batería **Batería** Batería de polímero de litio recargable y reemplazable

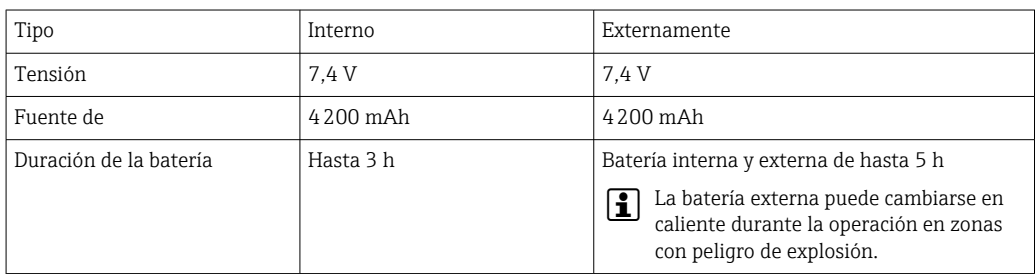

# Características de funcionamiento

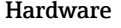

<span id="page-7-0"></span>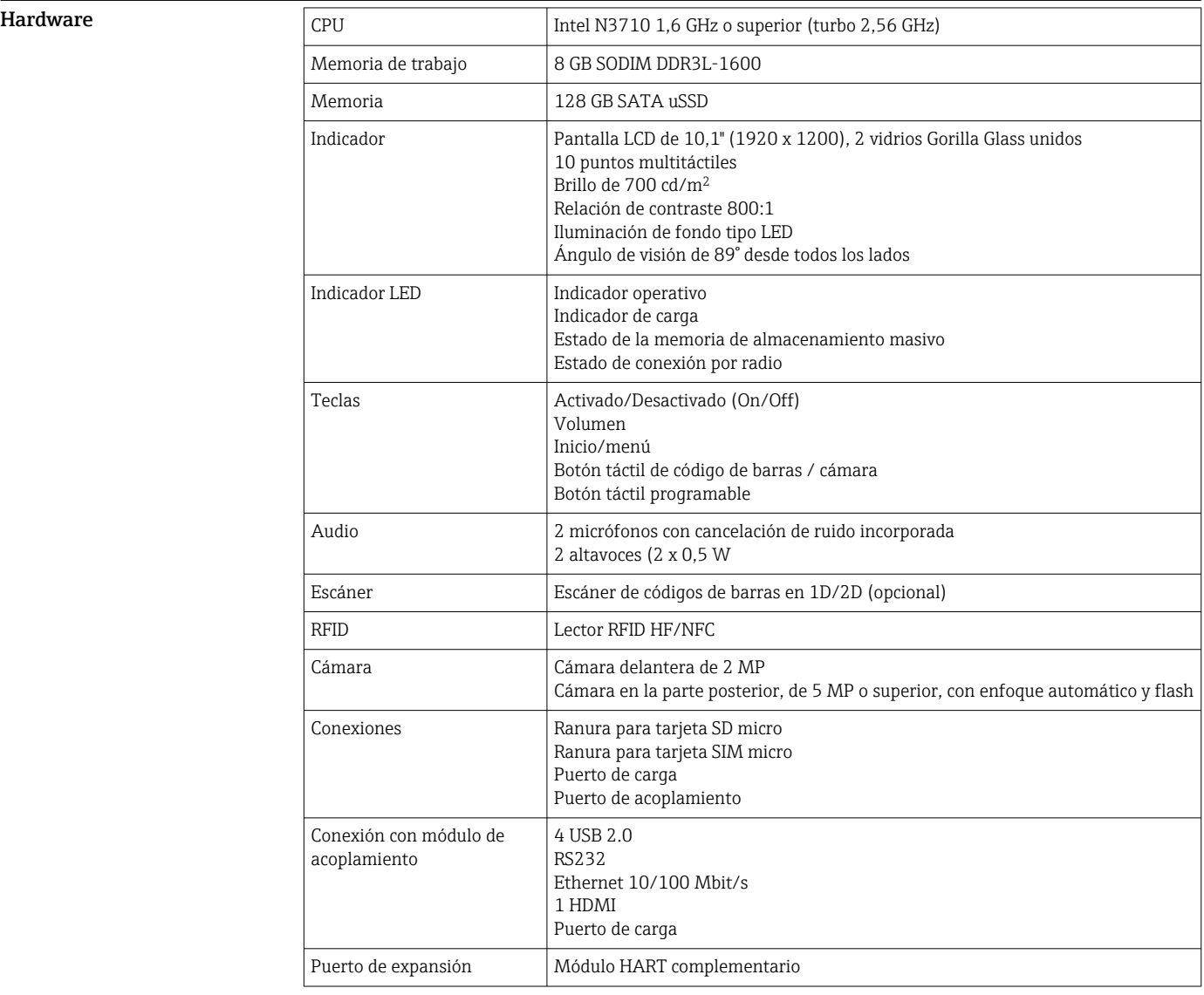

#### Software

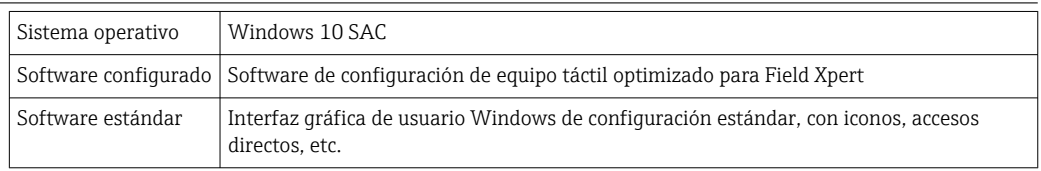

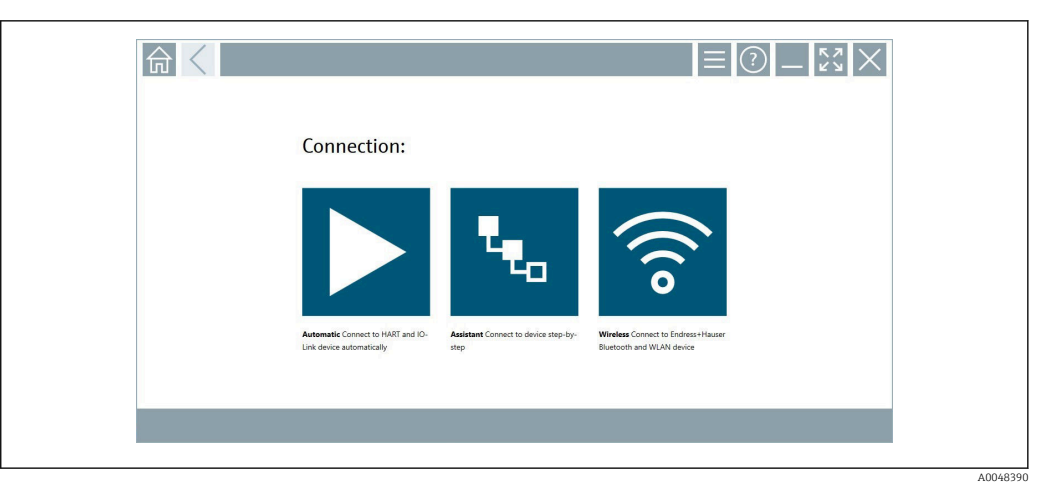

 *7 Pantalla de inicio con botón de escaneado automático en un solo clic*

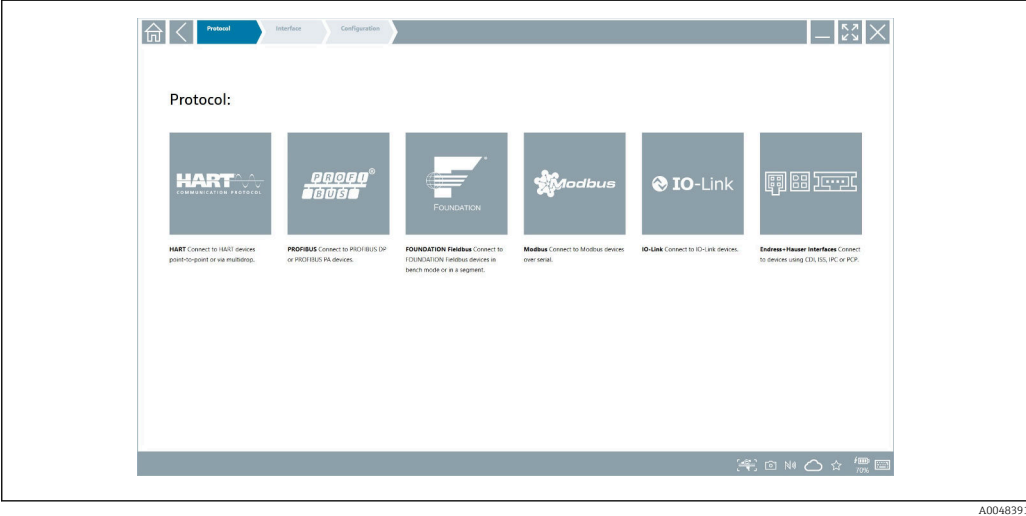

 *8 Selección de protocolo para la selección manual de la conexión*

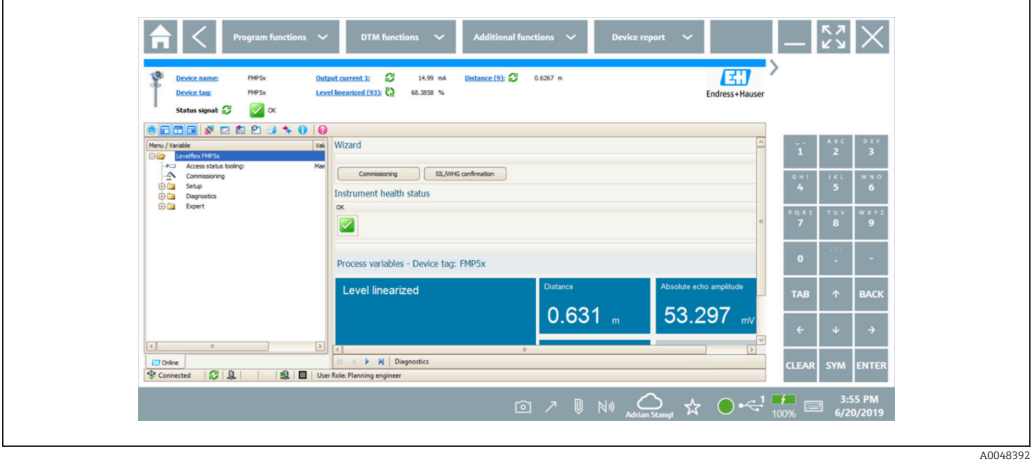

 *9 Configuración del equipo*

<span id="page-9-0"></span>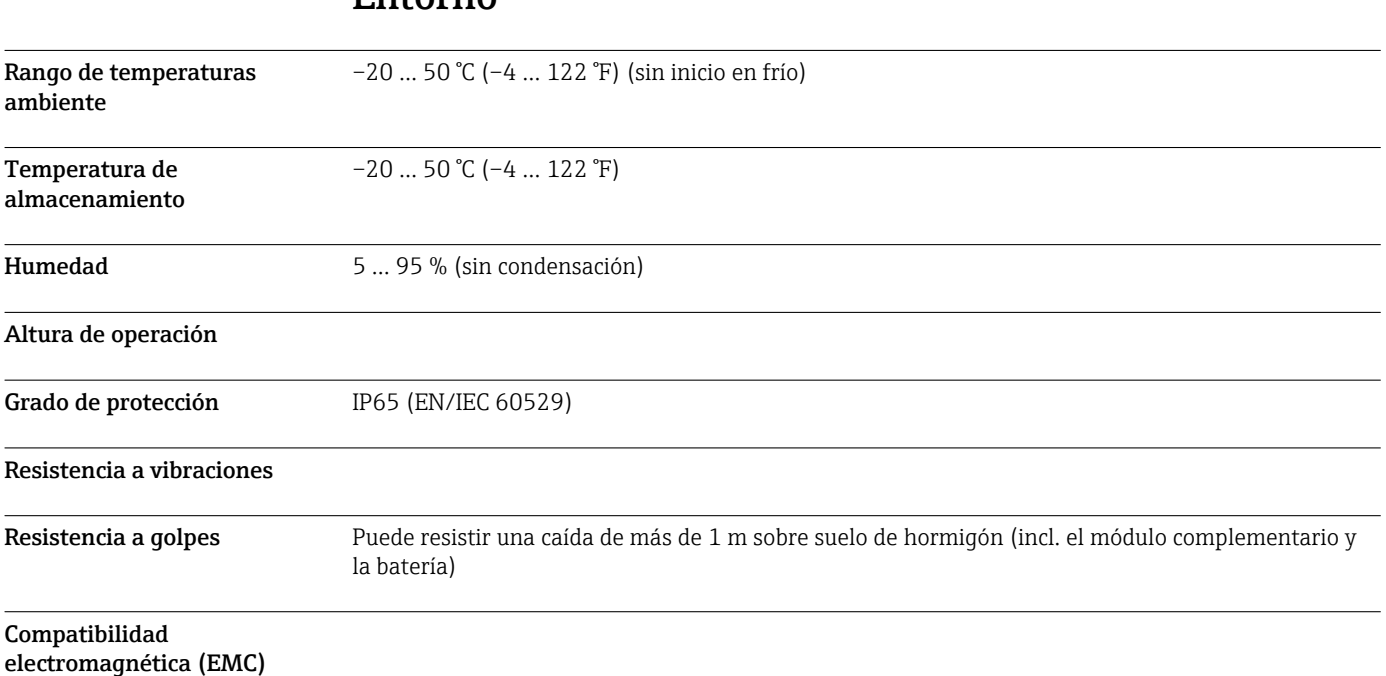

# Entorno

# Construcción mecánica

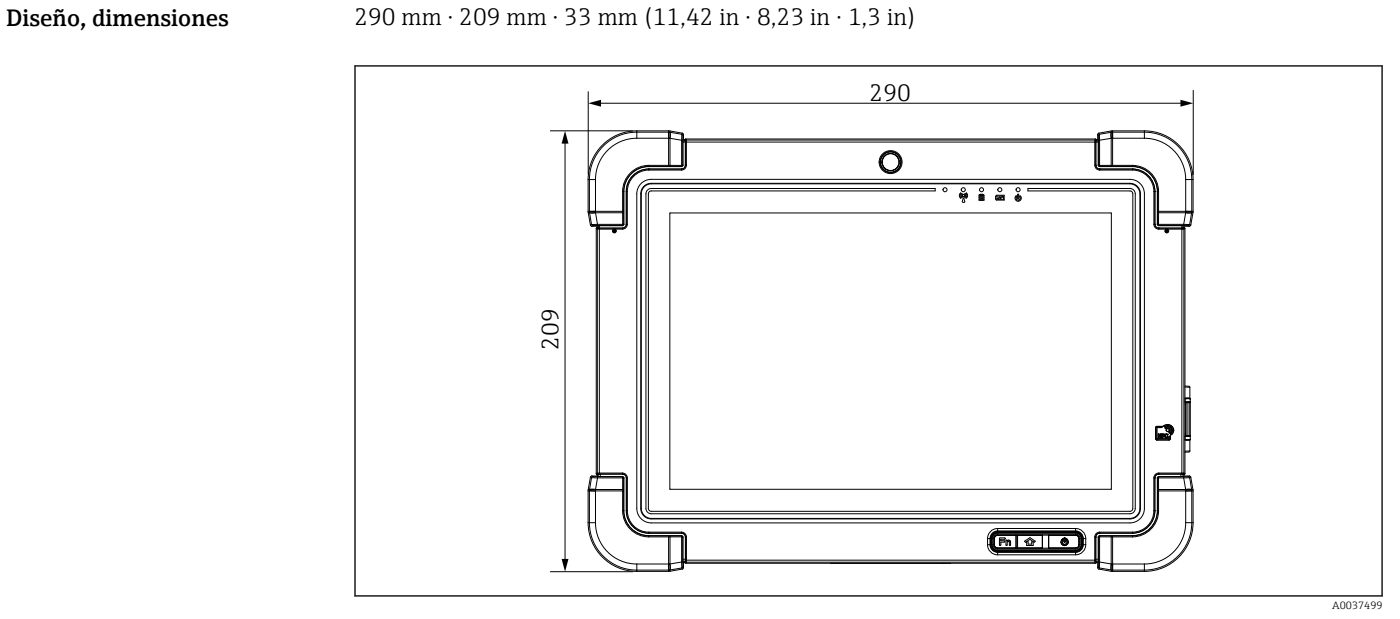

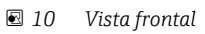

<span id="page-10-0"></span>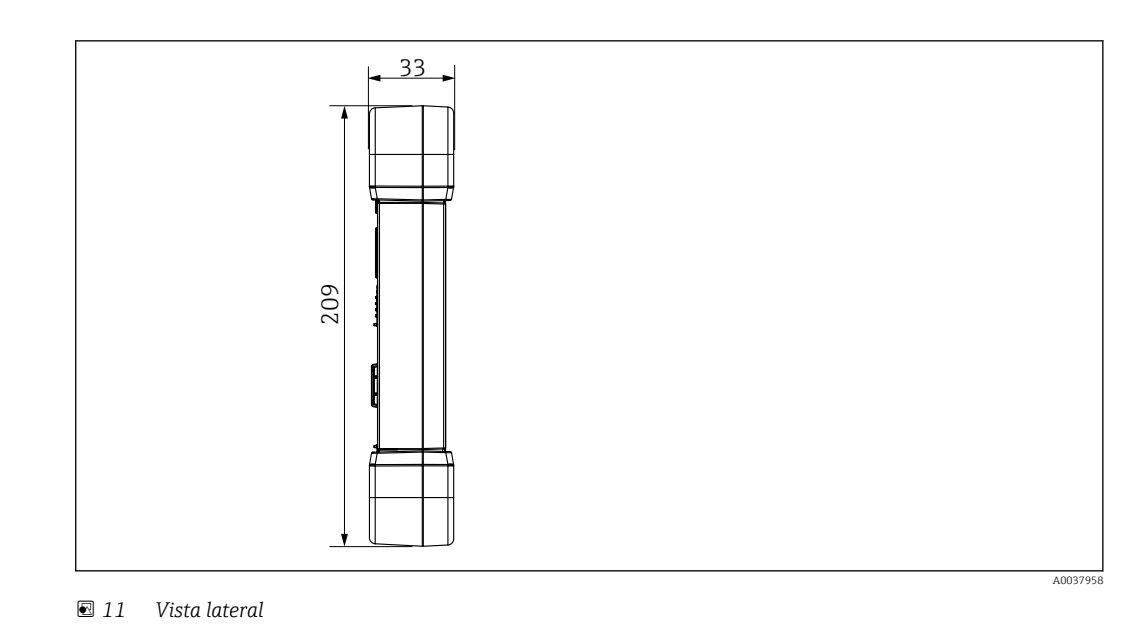

**Peso** 2,3 kg (5,1 lb)

# Indicador e interfaz de usuario

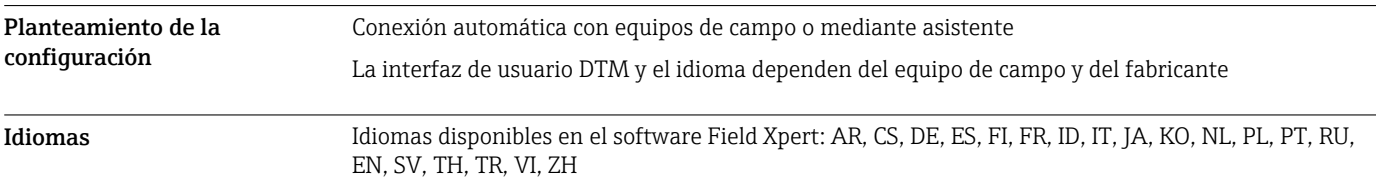

# Certificados y homologaciones

Las homologaciones más recientes para el producto están disponibles en www.endress.com:

- 1. Seleccione el producto mediante los filtros y el campo de búsqueda.
- 2. Abra la página de producto.

3. Seleccione Descargas.

Aparece una lista de todas las homologaciones y declaraciones.

# Información para cursar pedidos

Su centro de ventas más próximo tiene disponible información detallada para cursar pedidos en www.addresses.endress.com o en la configuración del producto, en www.endress.com:

1. Seleccione el producto mediante los filtros y el campo de búsqueda.

2. Abra la página de producto.

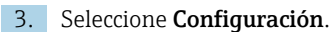

Configurador de producto: Herramienta de configuración individual de los productos • Datos de configuración actualizados

- Según el equipo: Entrada directa de información específica del punto de medición, como el rango de medición o el idioma de trabajo
- Comprobación automática de criterios de exclusión
- Creación automática del código de pedido y su desglose en formato de salida PDF o Excel
- Posibilidad de cursar un pedido directamente en la tienda en línea de Endress+Hauser

<span id="page-11-0"></span>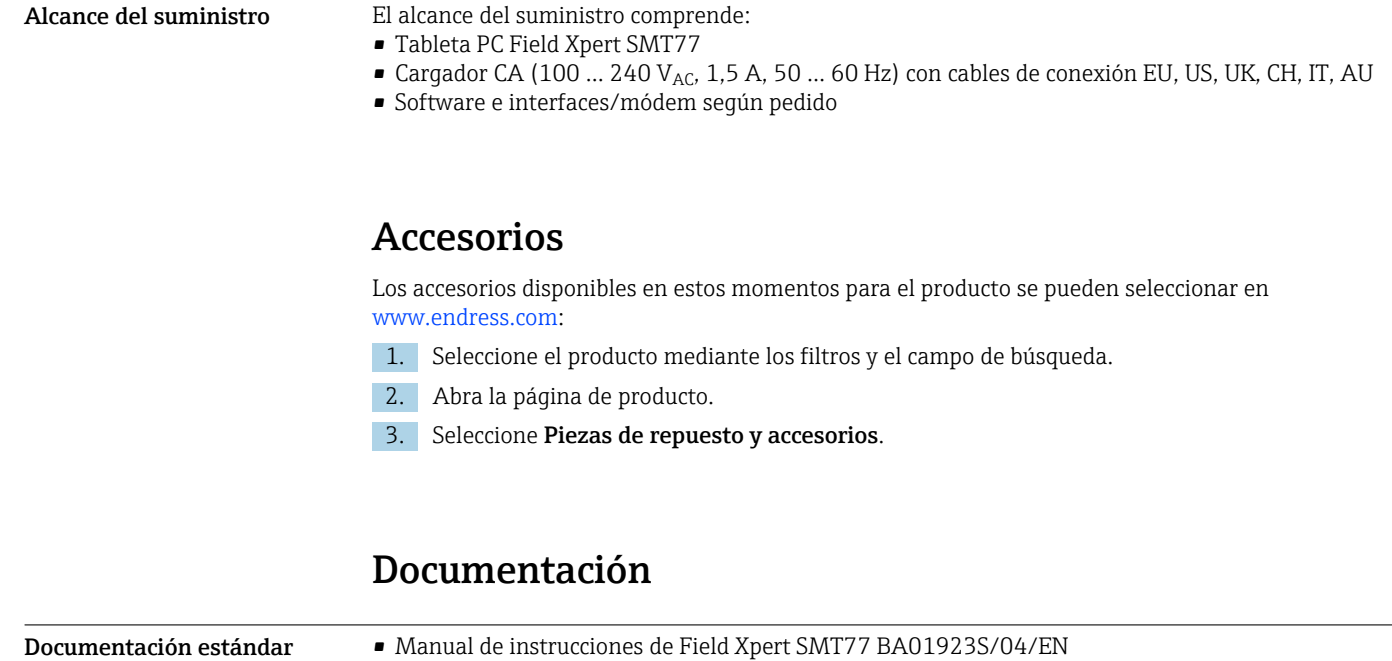

• Catálogo de innovación Field Xpert SMT77 IN01136S/04/EN

# Marcas registradas

Windows 10 IoT Enterprise® es una marca registrada de Microsoft Corporation, Redmond, Washington, EUA.

Intel® Core™ es una marca registrada de Intel Corporation, Santa Clara (EUA).

BARTEC Agile X IS es una marca registrada de BARTEC Top Holding GmbH, Bad Mergetheim (Alemania).

FOUNDATIONTM Fieldbus es una marca del Grupo FieldComm, Austin, TX 78759 (EUA).

HART®, WirelessHART® es una marca registrada del Grupo FieldComm, Austin, TX 78759, EUA.

PROFIBUS® es una marca registrada de la Organización de Usuarios de PROFIBUS, Karlsruhe (Alemania).

Modbus es la marca registrada de Modicon, Incorporated.

IO-Link® es una marca registrada de la Comunidad IO-Link / Organización de Usuarios PROFIBUS, (PNO) Karlsruhe, Alemania; www.io-link.com

Todas las demás marcas y nombres de productos son marcas comerciales o marcas comerciales registradas de las empresas y organizaciones en cuestión.

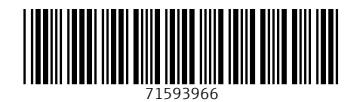

www.addresses.endress.com

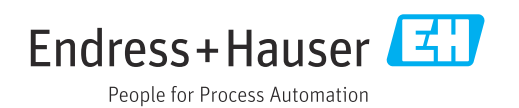